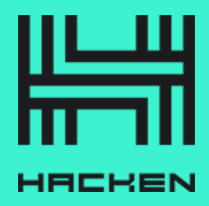

# Blockchain Protocol Security Analysis Report

**Customer: Bitlayer** 

Date: 27/03/2024

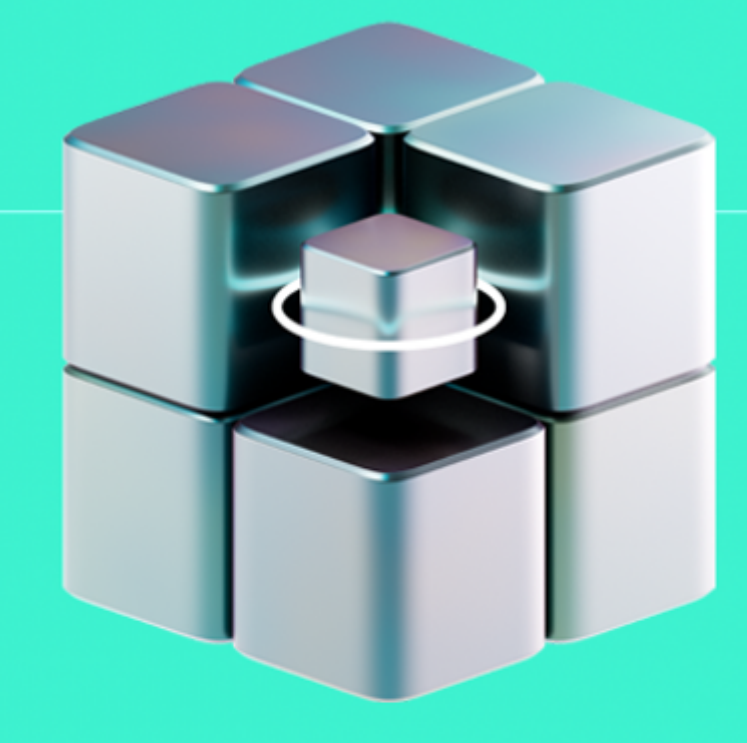

We express our gratitude to the Bitlayer team for the collaborative engagement that enabled the execution of this Security Assessment of the project's consensus engine implementation.

Platform: Bitlayer (geth fork)

Language: Golang

Timeline: 26/02/2024 - 27/03/2024

[Methodology](https://hackenio.cc/blockchain_methodology): Blockchain Protocol and Security Analysis Methodology

#### Review Scope

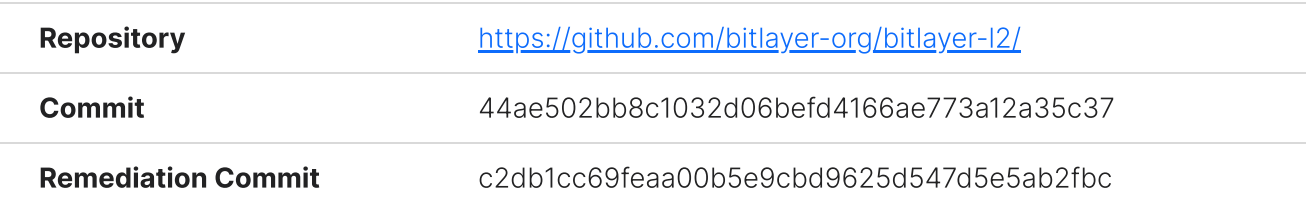

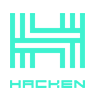

#### Audit Summary

## 10/10 8/10 10/10 10/10

Security Score Code quality score Architecture quality score Documentation quality score

### Total 9.7/10

The system users should acknowledge all the risks summed up in the risks section of the report

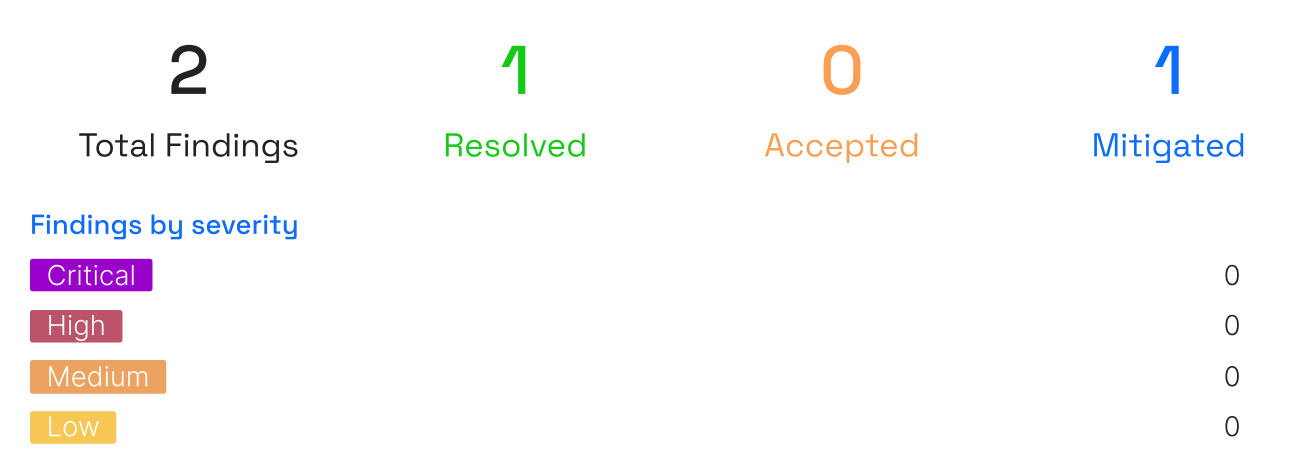

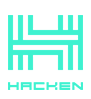

This report may contain confidential information about IT systems and the intellectual property of the Customer, as well as information about potential vulnerabilities and methods of their exploitation.

The report can be disclosed publicly after prior consent by another Party. Any subsequent publication of this report shall be without mandatory consent.

#### Document

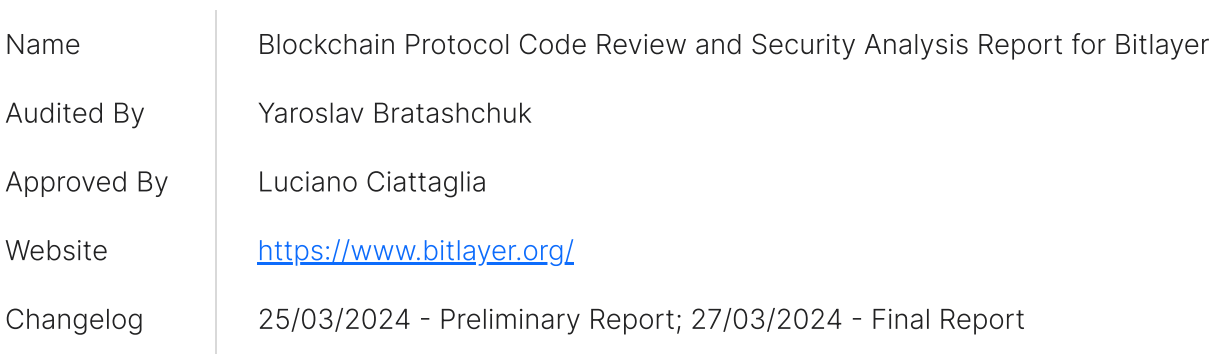

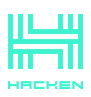

#### Table of Contents

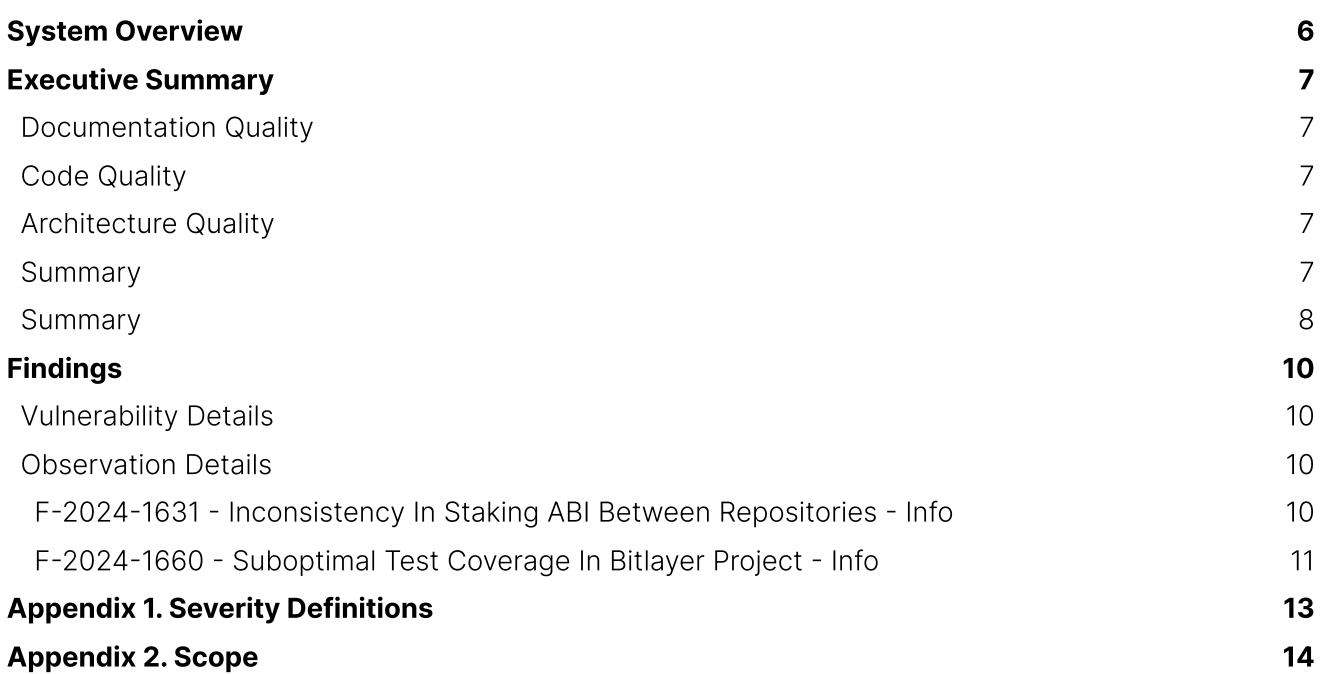

#### <span id="page-5-0"></span>System Overview

The Merlion consensus mechanism is a Proof of Stake Authority (PoSA) engine implemented for the Bitlayer project. It is designed to maintain network agreement with a set of validators who are responsible for creating new blocks and validating transactions. The protocol manages the validator set, handles their rotation based on stakes, and enforces rules to penalize inactive validators. It is built to be robust against unauthorized validators and ensures the integrity of block creation with cryptographic signatures. The engine integrates with Ethereum's existing infrastructure, like the EVM and state management, while adapting it for PoSA operations. This implementation provides an alternative to Ethereum's traditional Proof of Work system, emphasizing security and efficiency within the Bitlayer's forked Geth context.

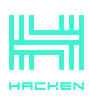

#### <span id="page-6-0"></span>Executive Summary

This report presents an in-depth analysis and scoring of the customer's blockchain protocol project. Detailed scoring criteria can be referenced in the corresponding section of the Blockchain Protocol and Security Analysis [Methodology.](https://hackenio.cc/blockchain_methodology)

#### <span id="page-6-1"></span>Documentation quality

The total Documentation Quality score is 10 out of 10.

The additions made by the Bitlayer team integrate seamlessly into the existing Ethereum codebase, reflecting a natural extension of the original architecture. These modifications are intuitively designed, such that they do not necessitate extensive in-code documentation, with their purposes and functions being readily apparent.

The provided documentation on the consensus rules is comprehensive, offering sufficient insight to facilitate a thorough understanding during the audit process.

Furthermore, the codebase, inclusive of tests, is well-commented, elucidating the rationale behind the code, which speaks to the thoughtful and deliberate development approach taken by the Bitlayer engineering team.

#### <span id="page-6-2"></span>Code quality

The total Code Quality score is 8 out of 10.

Our audit process did not surface any significant issues that warranted explicit mention in this report. However, minor typographical errors were observed in certain files [\(here](https://github.com/bitlayer-org/bitlayer-l2/blob/6597e1e18957da45d9b98050786181351e708ee9/consensus/consensus.go#L31) and [here](https://github.com/bitlayer-org/bitlayer-l2/blob/master/params/config.go#L362)) which could be addressed to polish the documentation.

The dependencies within the project are current, with the most recent updates from Geth integrated into the tip of the repository. This reflects a proactive approach to maintaining the codebase.

While the code cleanliness is generally good, there is an instance of an unused variable [\(here\)](https://github.com/bitlayer-org/bitlayer-l2/blob/master/consensus/merlion/merlion.go#L57), along with some commented code that might be removed to avoid unnecessary clutter.

The code coverage stands out positively but presented an opportunity for enhancement, which was partially done during audit remediation period. We still advice to cover specific modifications related to the tracking of transaction call frames.

We noted some inconsistencies in the Staking ABI within the repository, detailed in a separate observation  $F-2024-1631$   $-$  a fix for which was provided during remediation period.

Other findings from our audit are based on opinions and do not influence our overall positive judgement of the codebase's quality.

#### <span id="page-6-3"></span>Architecture quality

The total Architecture Quality score is 10 out of 10.

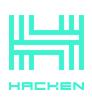

The introduced Merlion consensus mechanism is a partial change and the overarching architecture of the project remains fundamentally unaffected. This strategic incorporation of a Proof of Stake Authority model enhances governance without disrupting the existing system's structure or scalability.

With focused enhancements in smart contract functionality and diligent management of dependencies, the project maintains its commitment to security and efficiency. While minor areas such as Staking ABI discrepancies and ensuring comprehensive test coverage present opportunities for refinement, these partial changes solidify Bitlayer's foundation without altering the project's core architectural integrity.

#### Security score

Our review of the changes introduced in the Bitlayer project's codebase found no security issues, resulting in a security score of 10 out of 10.

All identified issues are detailed in the "Findings" section of this report.

#### <span id="page-7-0"></span>**Summary**

The comprehensive audit of the customer's blockchain protocol yields an overall score of 9.7. This score reflects the combined evaluation of documentation, code quality, architecture quality, and security aspects of the project.

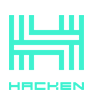

#### <span id="page-8-0"></span>Findings

#### <span id="page-8-1"></span>Vulnerability Details

c

#### <span id="page-8-2"></span>Observation Details

<span id="page-8-3"></span>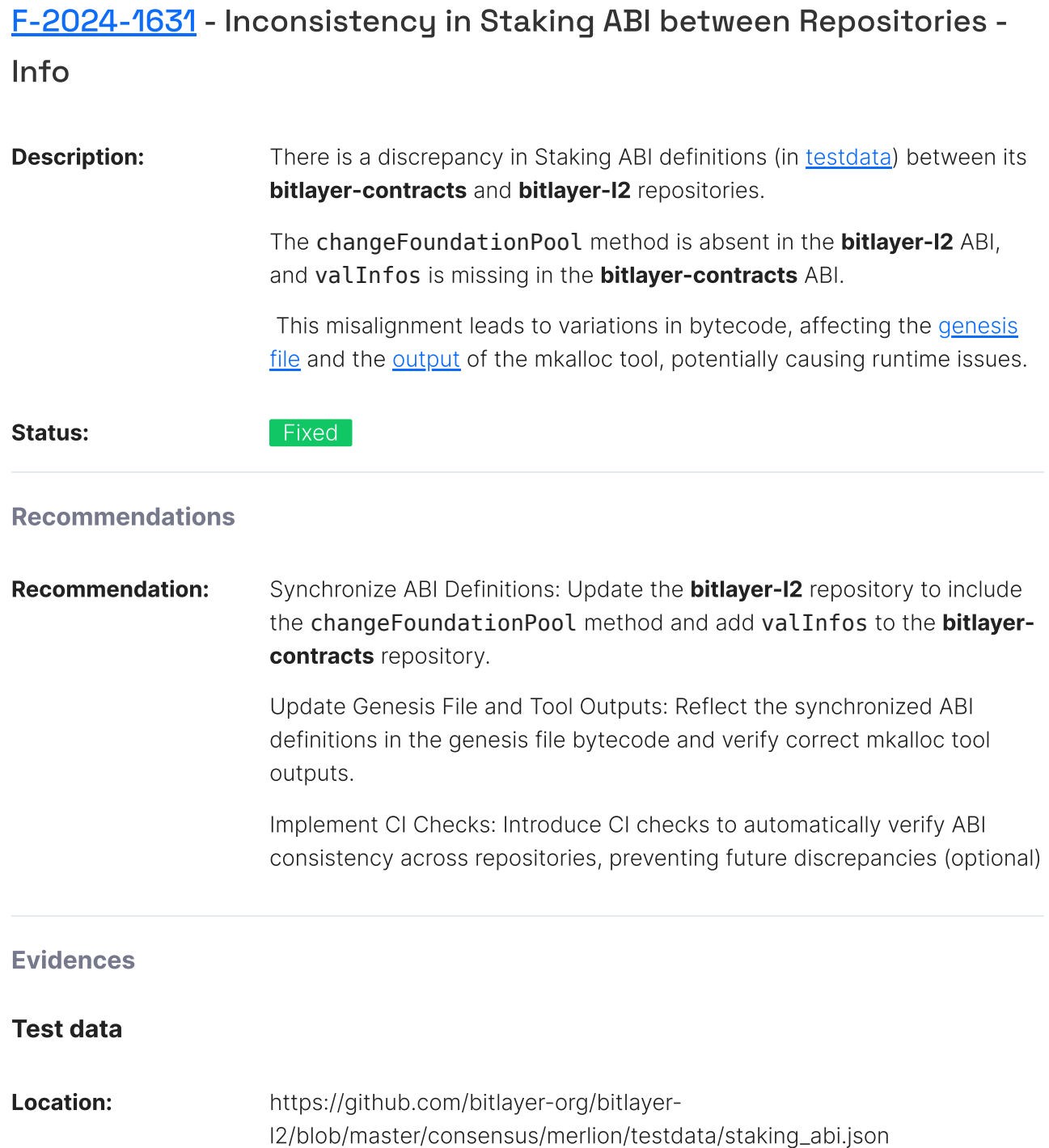

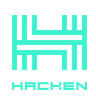

#### <span id="page-9-0"></span>[F-2024-1660](https://portal.hacken.io/App/Projects/Details/053244e7-a781-483e-8ba8-47a8fb536224/Finding/f3fe9be4-b9df-4df2-9183-e8bd2c9c2f96) - Suboptimal Test Coverage in Bitlayer Project - Info

#### **Description:** [Merlion](https://github.com/bitlayer-org/bitlayer-l2/tree/master/consensus/merlion) module exhibits a test coverage of 83.3% across files, with statement coverage varying from 0% to 100%, as specified in the table below.

Specific concern raised with the [TestMerlion](https://github.com/bitlayer-org/bitlayer-l2/blob/master/consensus/merlion/merlion_test.go#L188) suite, which was broken in the audit commit, but later fixed during remediation period, and it significantly improved coverage.

Moreover, additional modified components by the Bitlayer engineering team, such as **[ActionLogger](https://github.com/bitlayer-org/bitlayer-l2/blob/master/core/vm/logger_action.go)**, [TraceActionByBlockHash](https://github.com/bitlayer-org/bitlayer-l2/blob/master/eth/tracers/api.go#L983), [TraceActionByBlockNumber](https://github.com/bitlayer-org/bitlayer-l2/blob/master/eth/tracers/api.go#L996), and [TraceActionByTxHash](https://github.com/bitlayer-org/bitlayer-l2/blob/master/eth/tracers/api.go#L1024), lack test coverage entirely.

While the coverage is commendable in some areas, these gaps pose a risk for undetected bugs and reduce the confidence in the stability and security of the codebase.

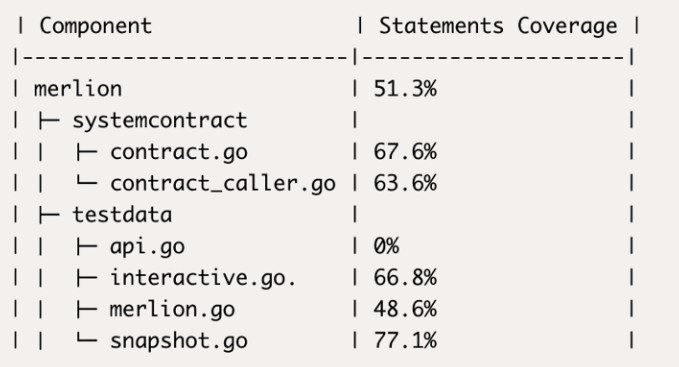

#### Assets:

- consensus/merlion/systemcontract/contract.go
- [https://github.com/bitlayer-org/bitlayer-l2
- consensus/merlion/systemcontract/contract\_caller.go [https://github.com/bitlayer-org/bitlayer-l2
- consensus/merlion/systemcontract/contract\_test.go [https://github.com/bitlayer-org/bitlayer-l2
- consensus/merlion/api.go [https://github.com/bitlayer-org/bitlayer-l2
- consensus/merlion/interactive.go [https://github.com/bitlayerorg/bitlayer-l2
- consensus/merlion/merlion.go [https://github.com/bitlayer-org/bitlayer- $|2|$
- consensus/merlion/merlion\_test.go [https://github.com/bitlayerorg/bitlayer-l2
- consensus/merlion/snapshot.go [https://github.com/bitlayerorg/bitlayer-l2
- consensus/merlion/snapshot\_test.go [https://github.com/bitlayerorg/bitlayer-l2

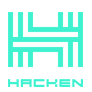

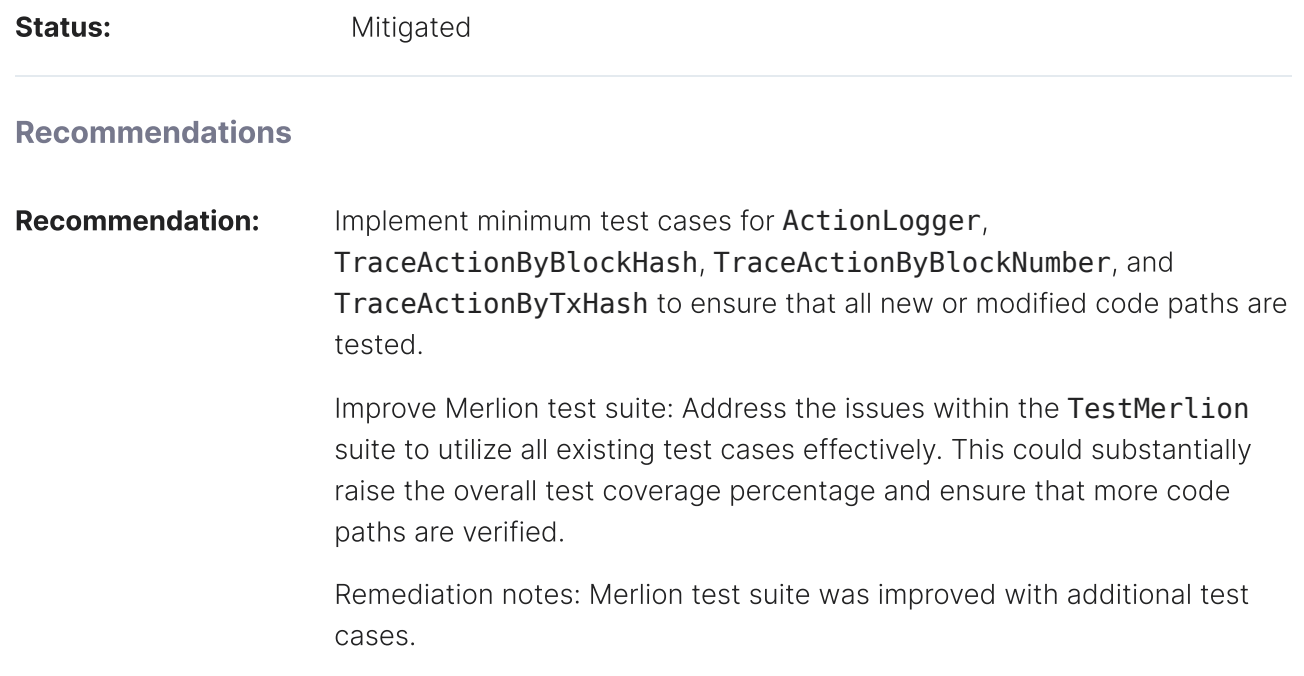

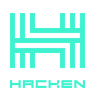

### <span id="page-11-0"></span>Appendix 1. Severity Definitions

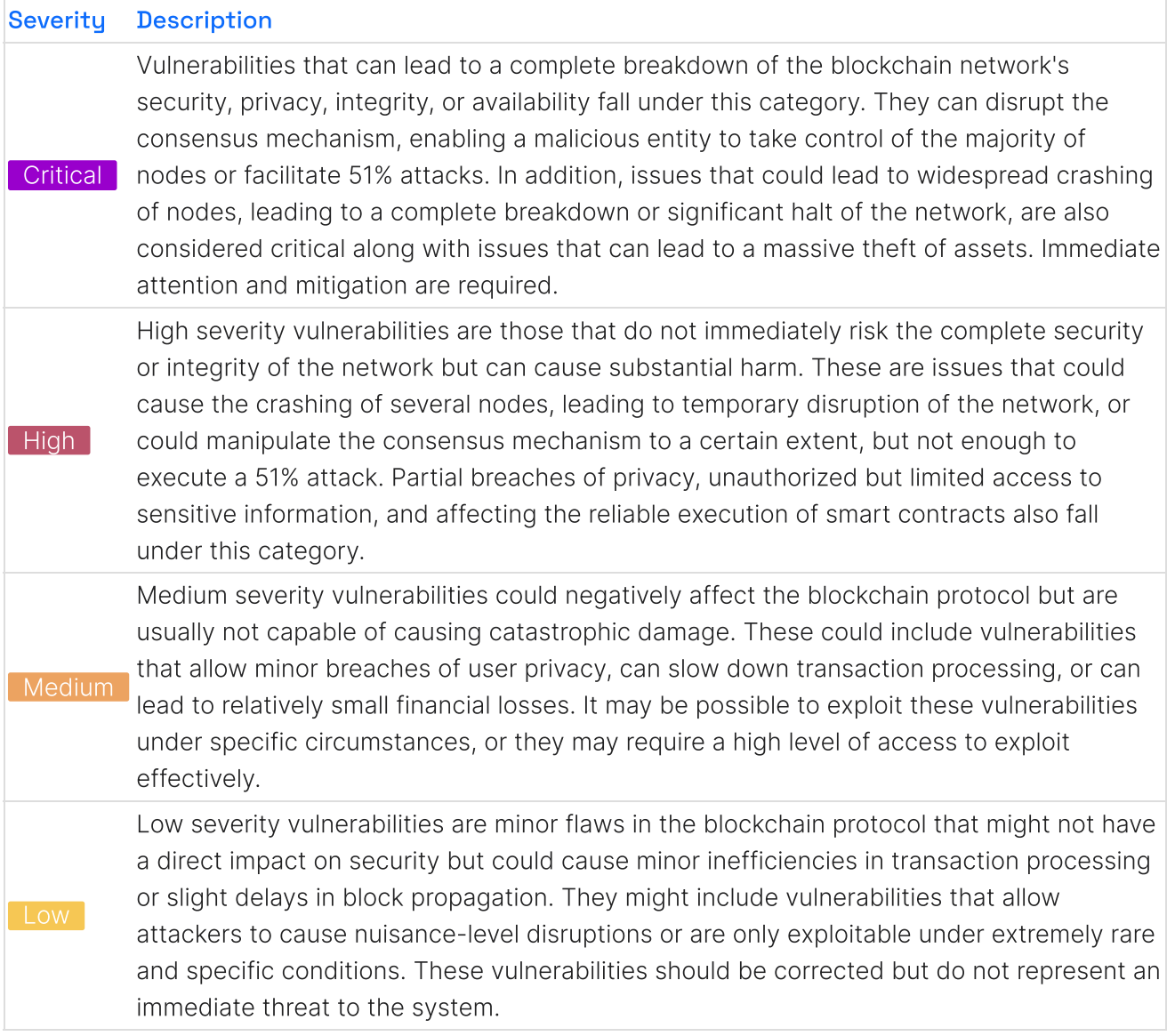

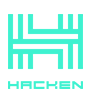

#### <span id="page-12-0"></span>Appendix 2. Scope

The scope of the project includes the following components from the provided repository:

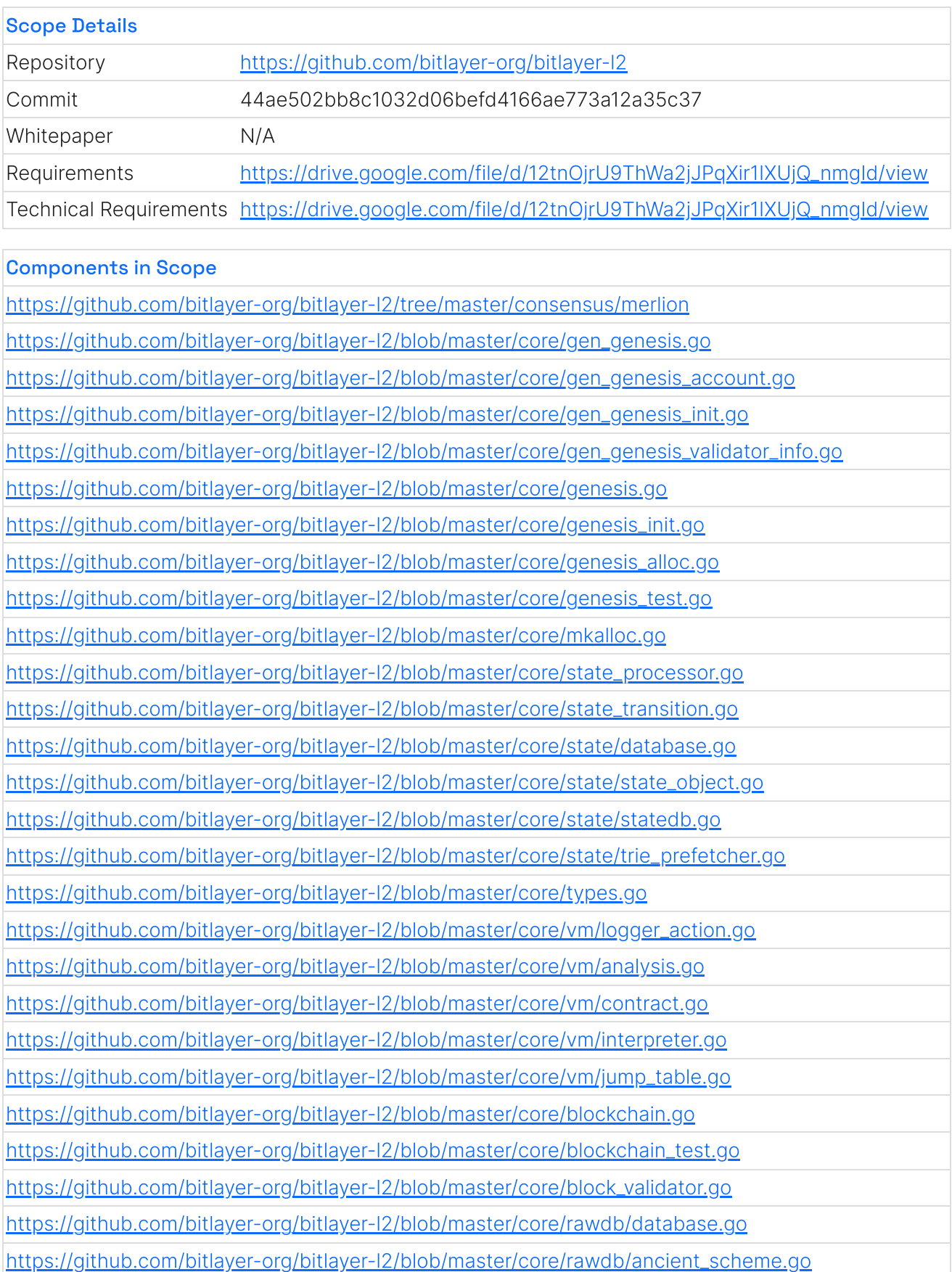

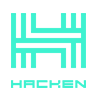

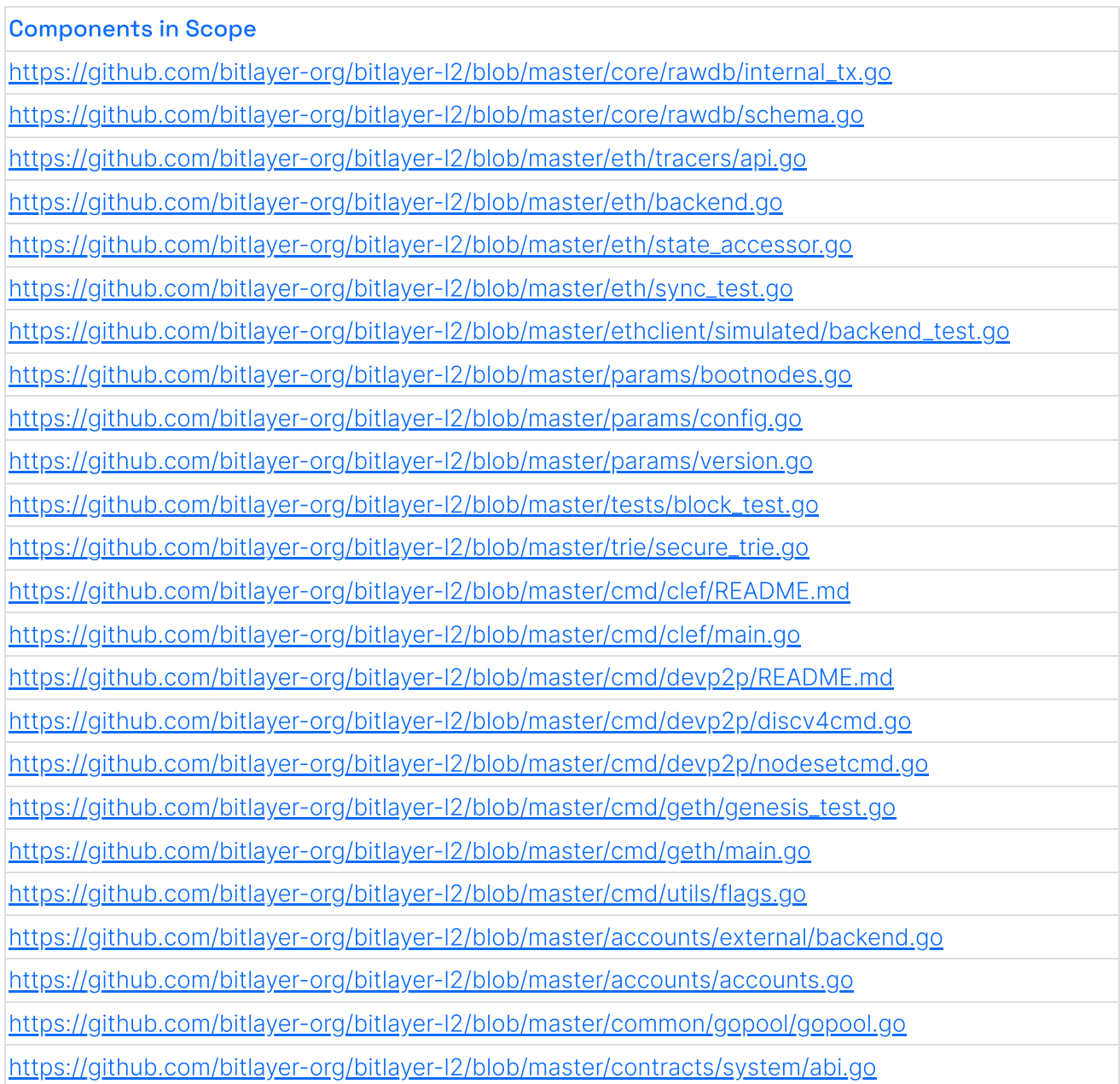

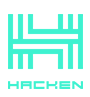